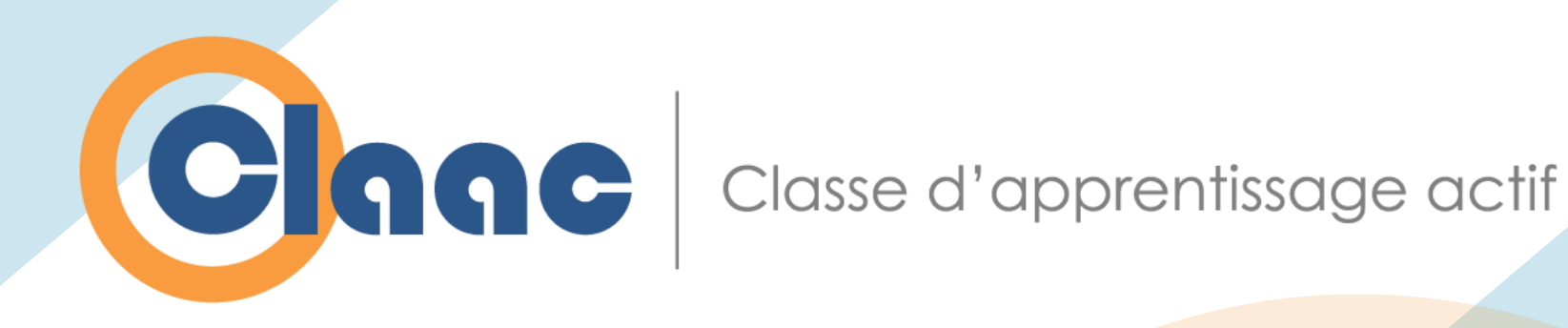

# **Rendez-vous sur les classes d'apprentissage actif**

Samuel Fournier St-Laurent Bruno Poellhuber Louis Normand Simon Lévesque

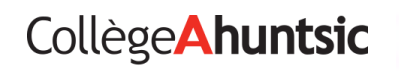

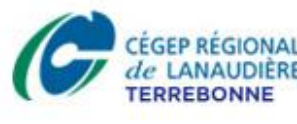

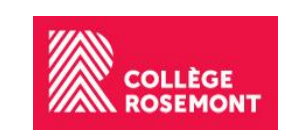

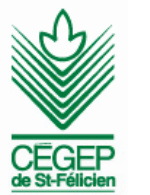

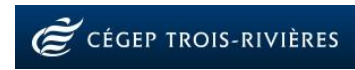

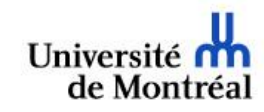

### **Soyez les bienvenus !**

- Brève présentation du projet de recherche sur les CLAAC
- Atelier 402
	- Scénariser une activité d'apprentissage actif : l'apport de la recherche
	- Un scénario pédagogique actif et motivant
- Atelier 502
	- Scénarios efficaces en physique dans une CLAAC
	- Planifier l'aménagement d'une CLAAC

# **Le projet en bref**

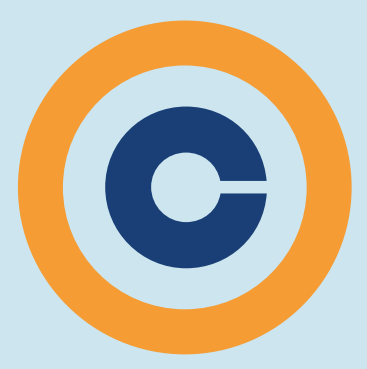

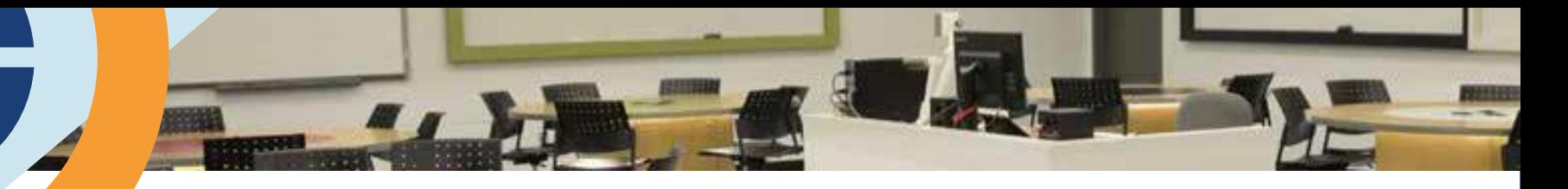

## **Objectif**

Mieux comprendre les conditions d'utilisation d'une classe d'apprentissage actif ayant des effets sur :

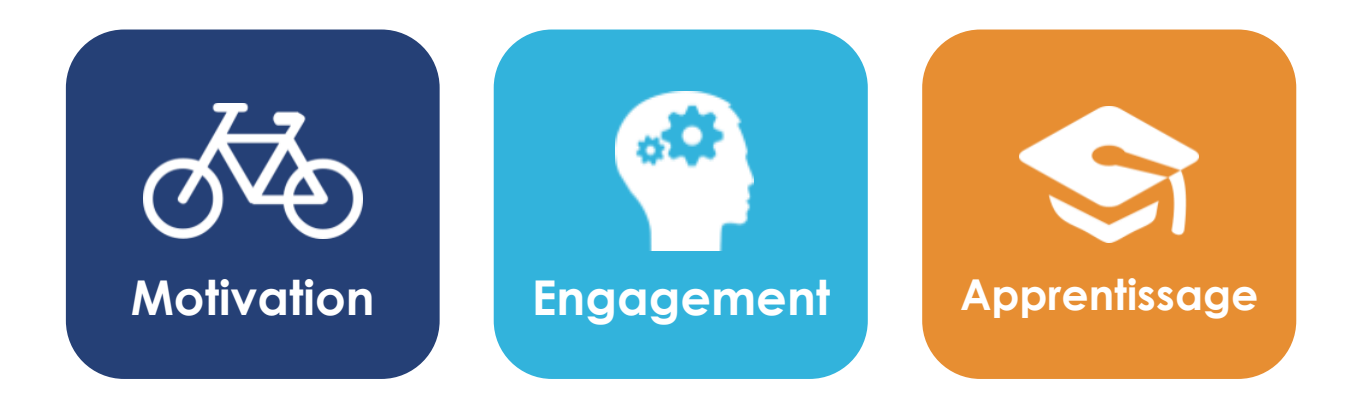

### **Motivation (Pintrich, 1991, 1993)**

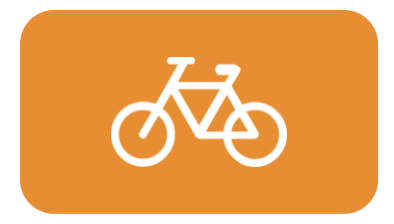

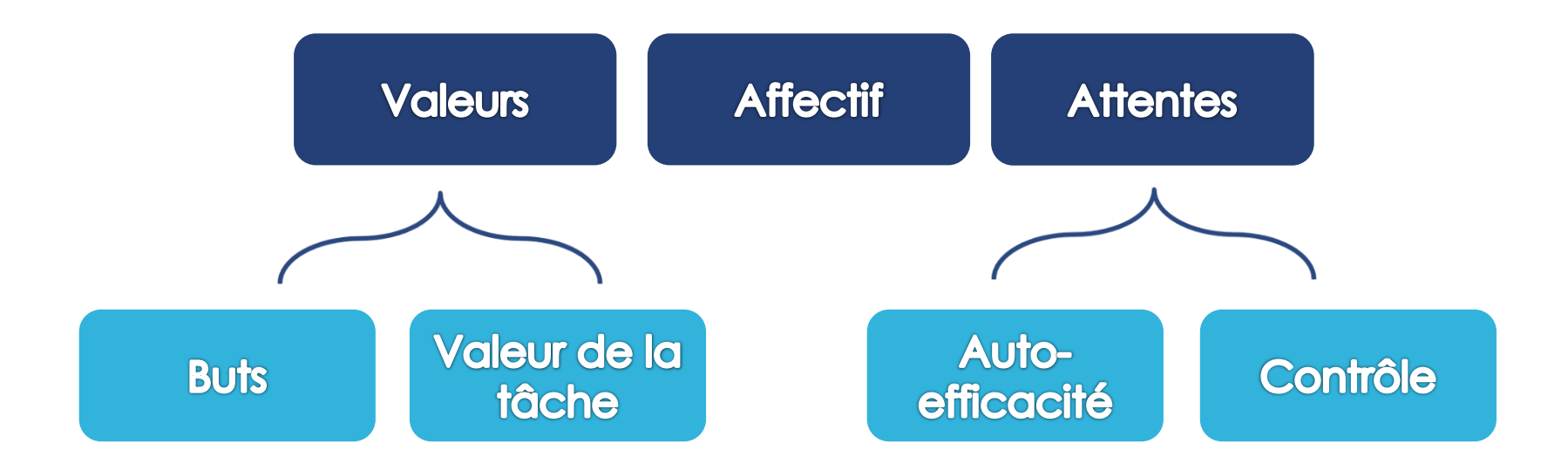

### **Engagement (Skinner, 2009)**

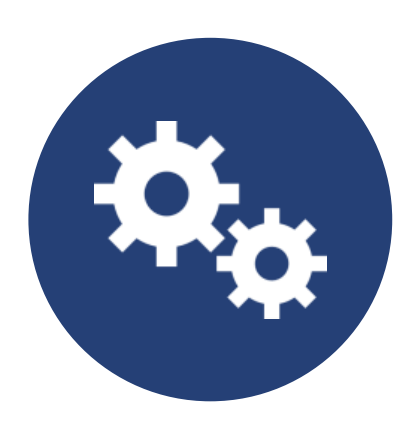

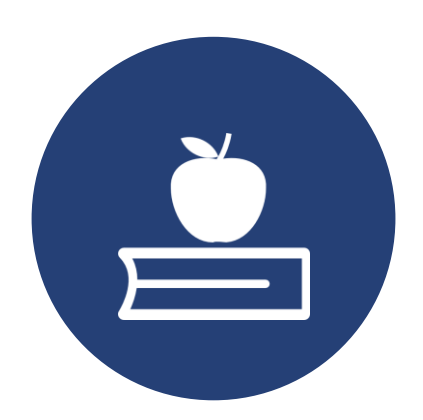

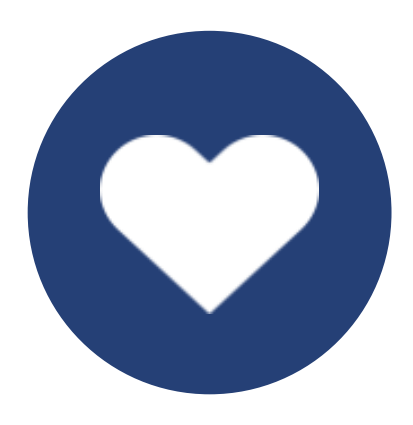

Surligner, se répéter, organiser, réfléchir, prendre connaissance de

### **Cognitif Comportemental Affectif**

arriver à temps, prévoir dans un calendrier, demander de l'aide, texter

Plaisir, amusement, anxiété, amour, haine, ennui

### **Travail en équipe (St-Arnaud, 1989)**

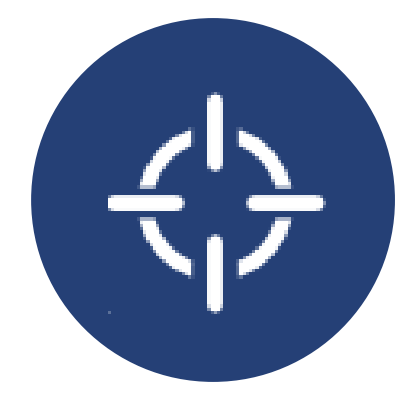

Ce qu'on voulait faire, s'entendre

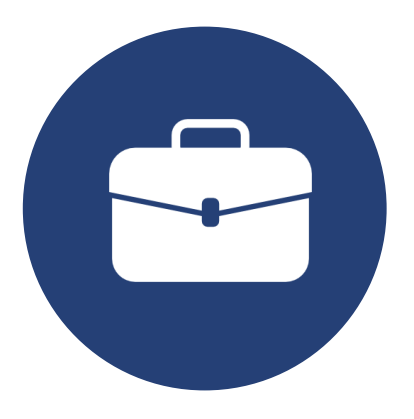

**Objectifs Ressources**

Membres laissés de côté, utilisation des ressources de tous

### **Design-based research**

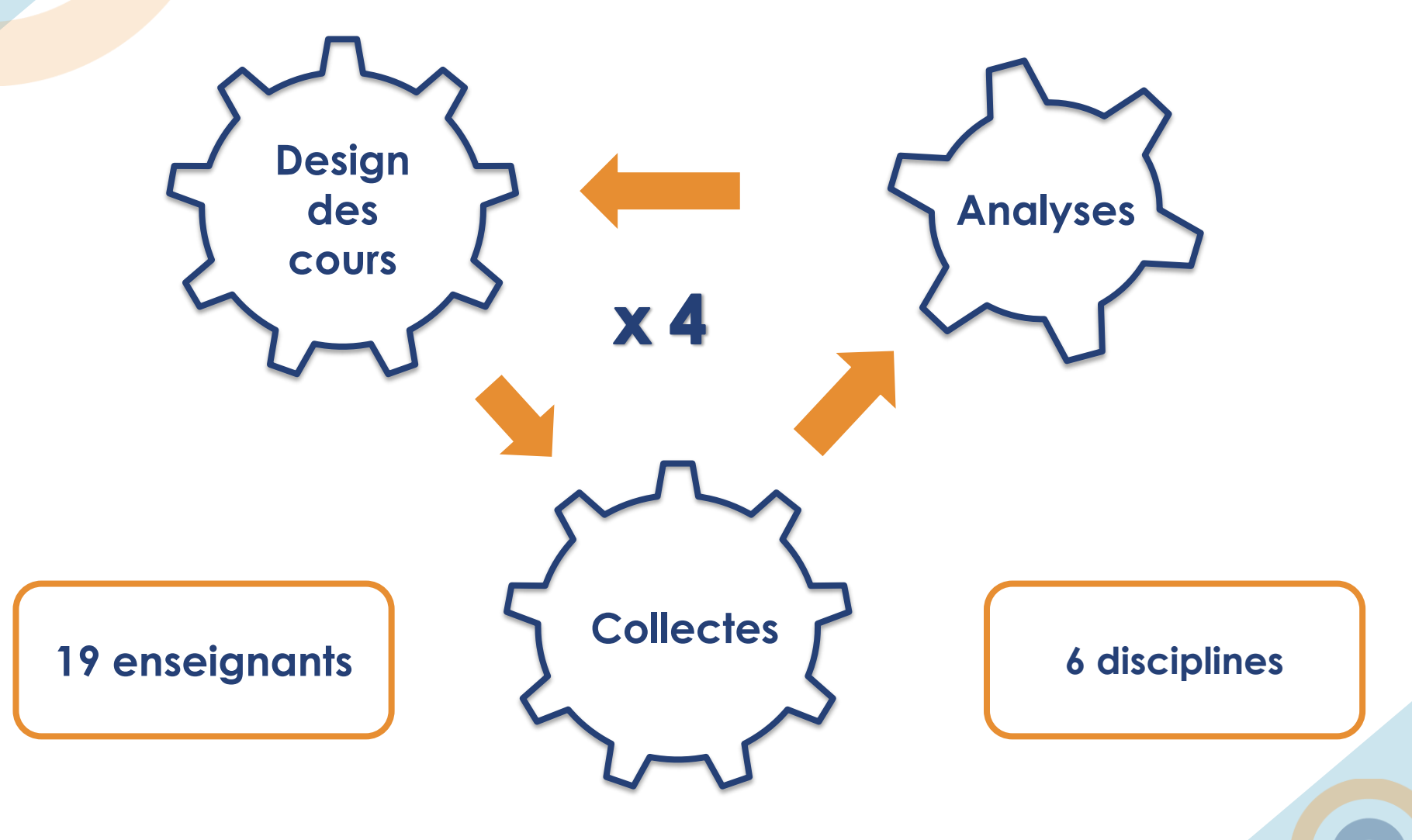

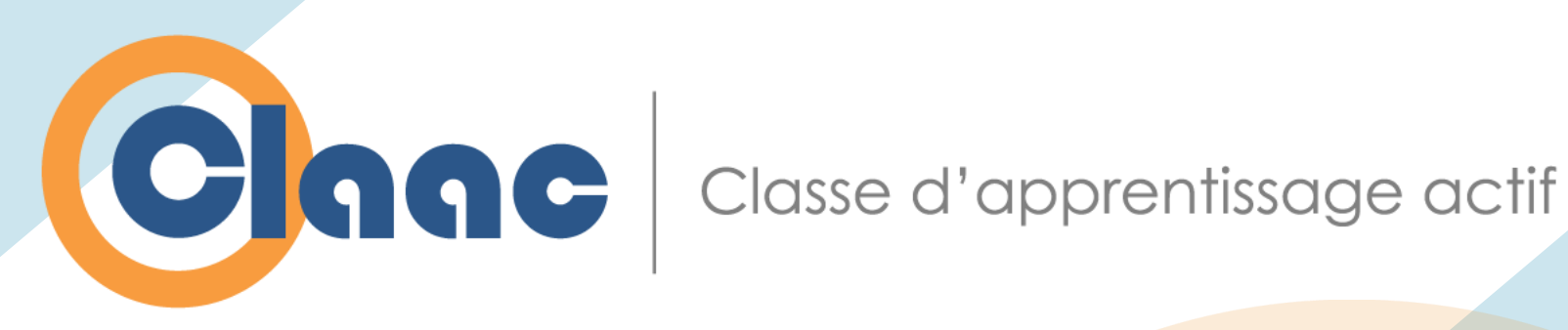

### **Scénariser une activité d'apprentissage actif : l'apport de la recherche**

#### **Samuel Fournier St-Laurent**

Collège Ahuntsic samuelfstlaurent@gmail.com

#### **Bruno Poellhuber**

Université de Montréal bruno.poellhuber@umontreal.ca

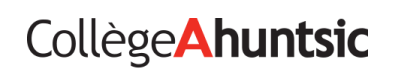

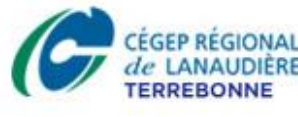

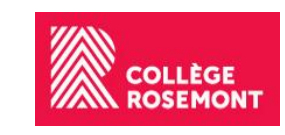

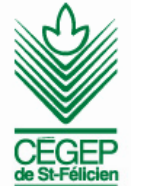

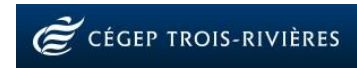

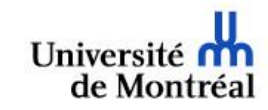

# **Un scénario ?**

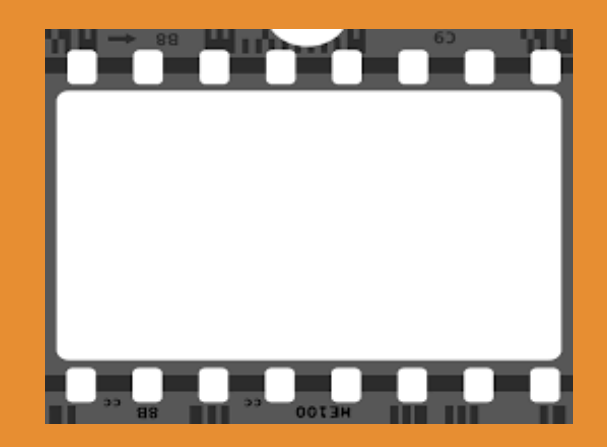

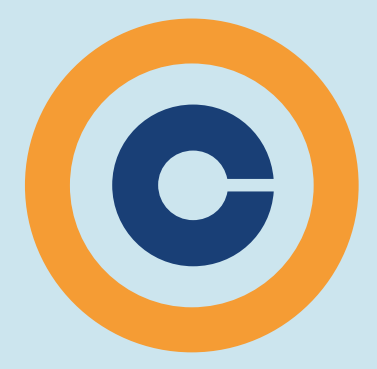

### Scénario d'activité pédagogique

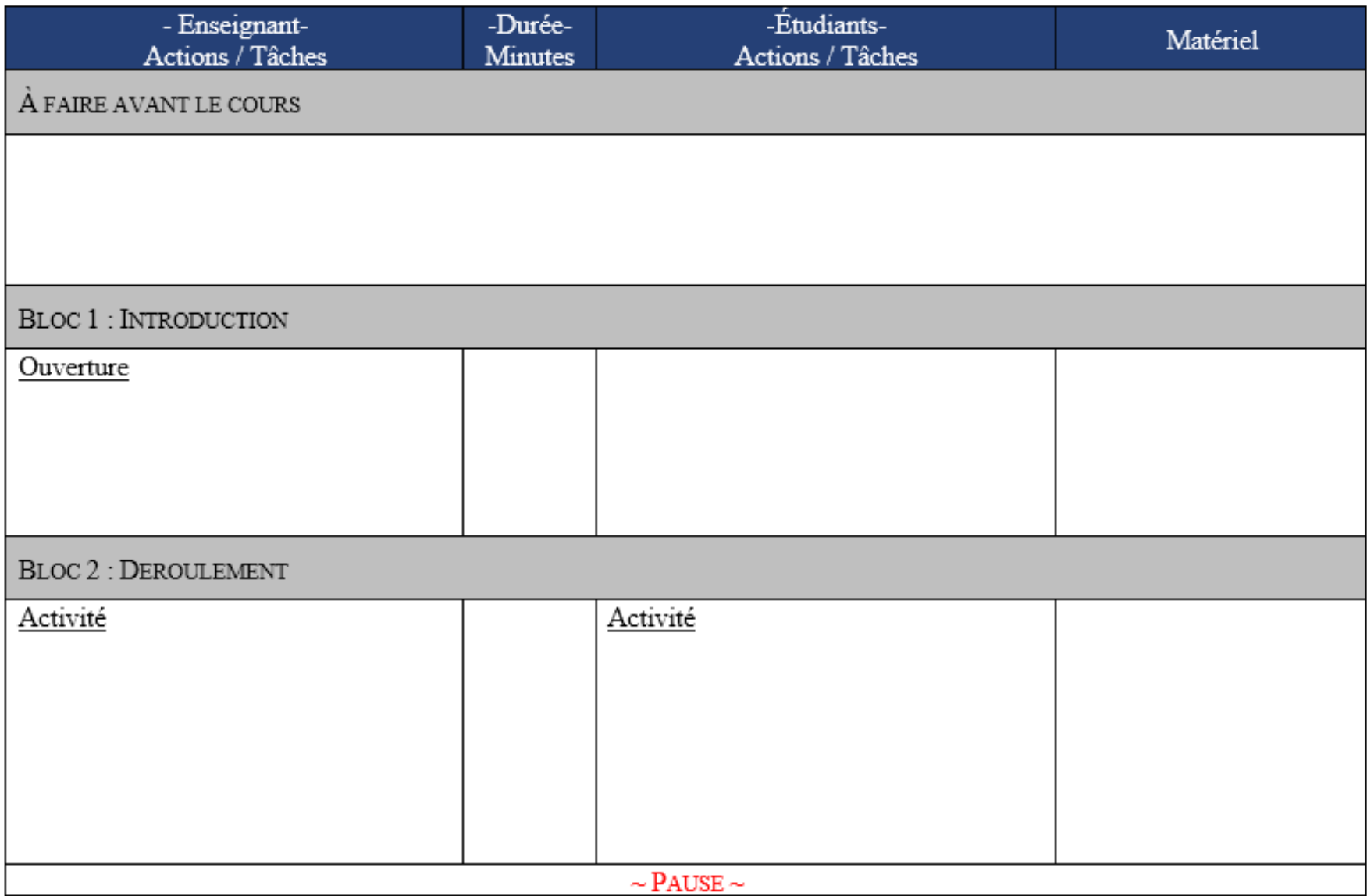

## **Scénario**

- Contexte
- Objectifs d'apprentissage
- Production finale attendue
- Évaluation de la production finale
- Démarche d'apprentissage
- Formation, composition et structure des équipes
- Contrôle de l'apprentissage (1 à 10)
- Méthode d'enseignement (formule pédagogique)
- RÉA utilisées
- Déroulement

# **Les résultats**

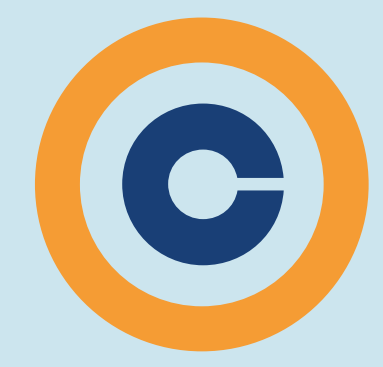

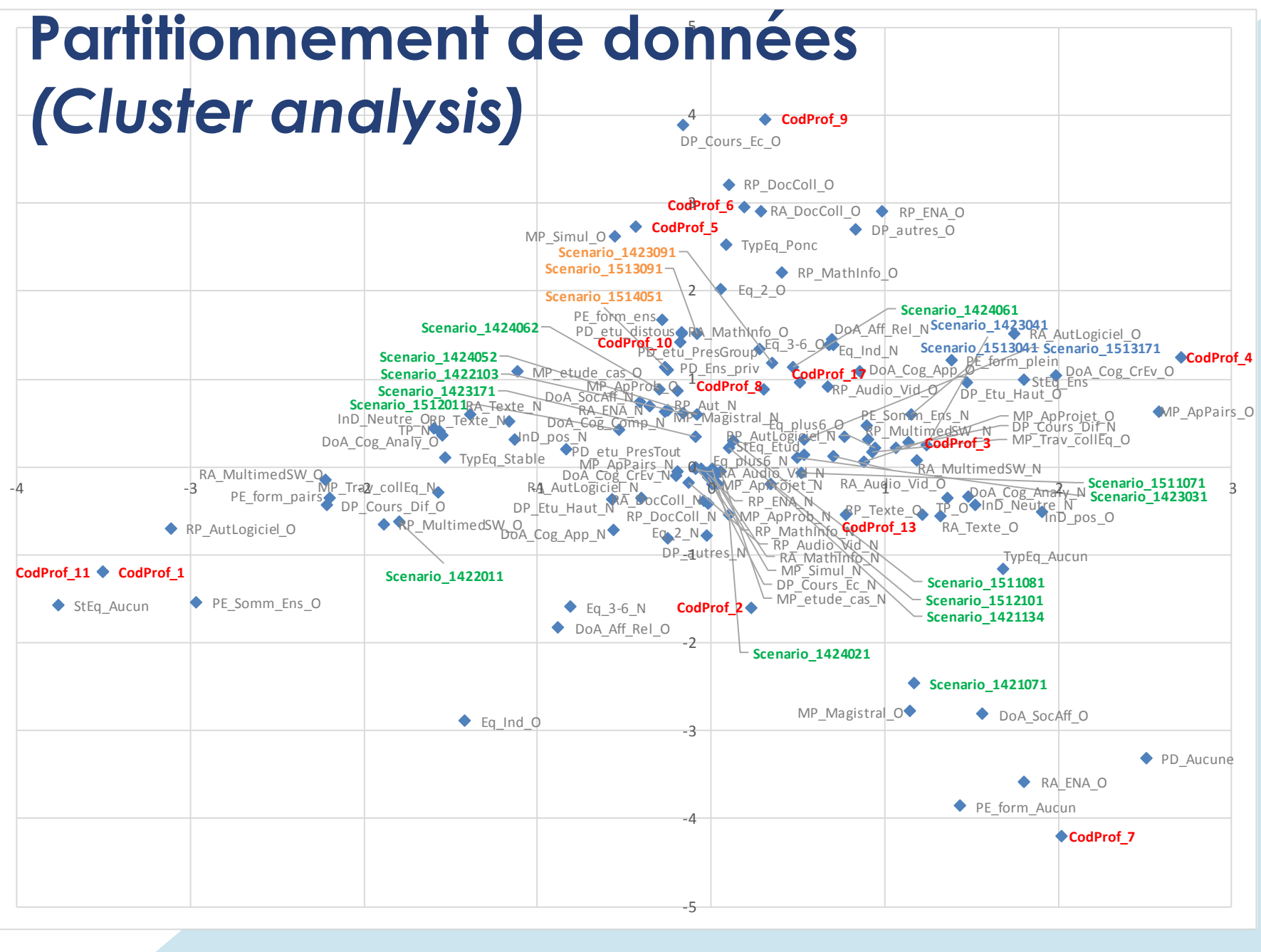

#### Importance des prédicteurs

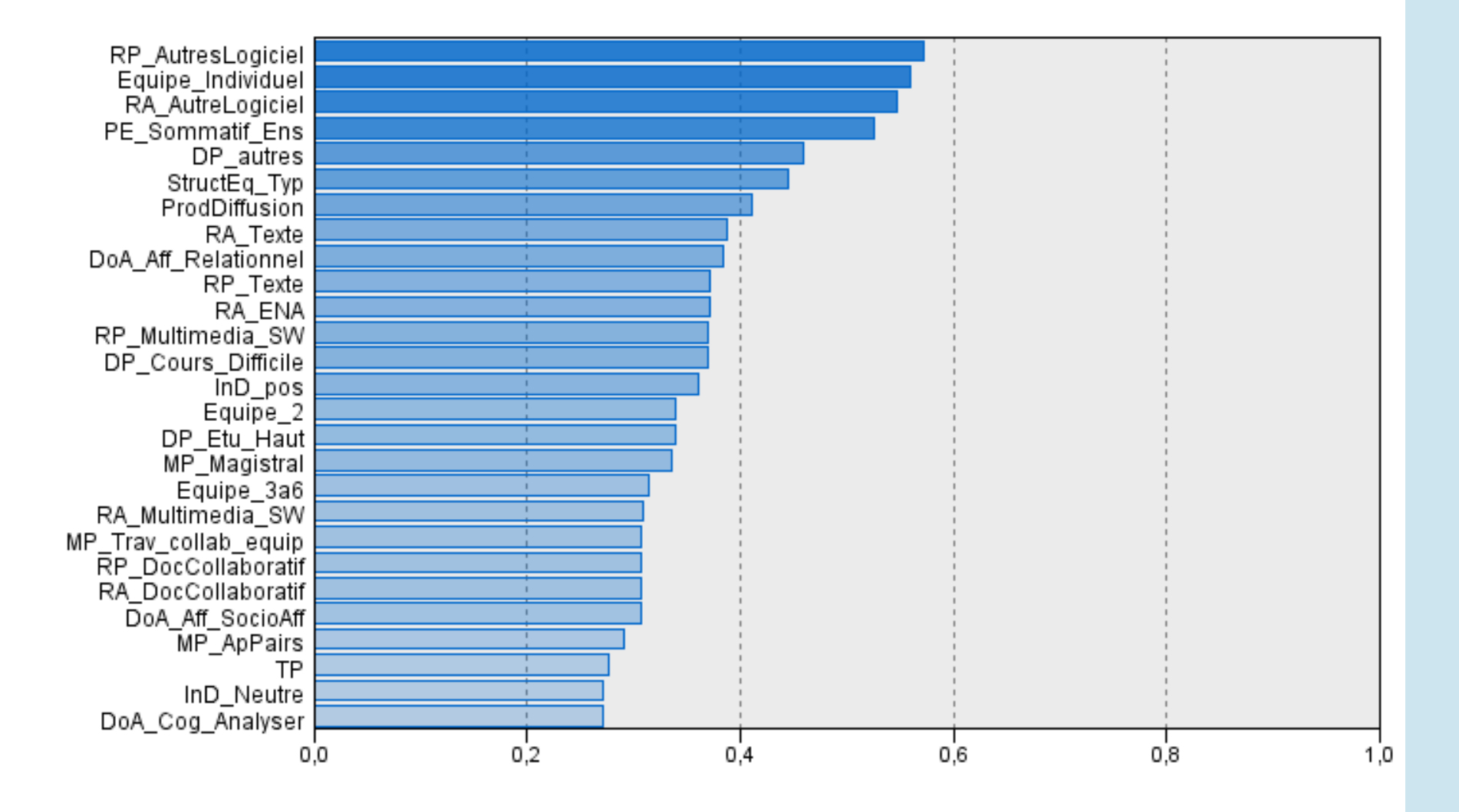

### **Partitionnement de données** *(Cluster analysis)*

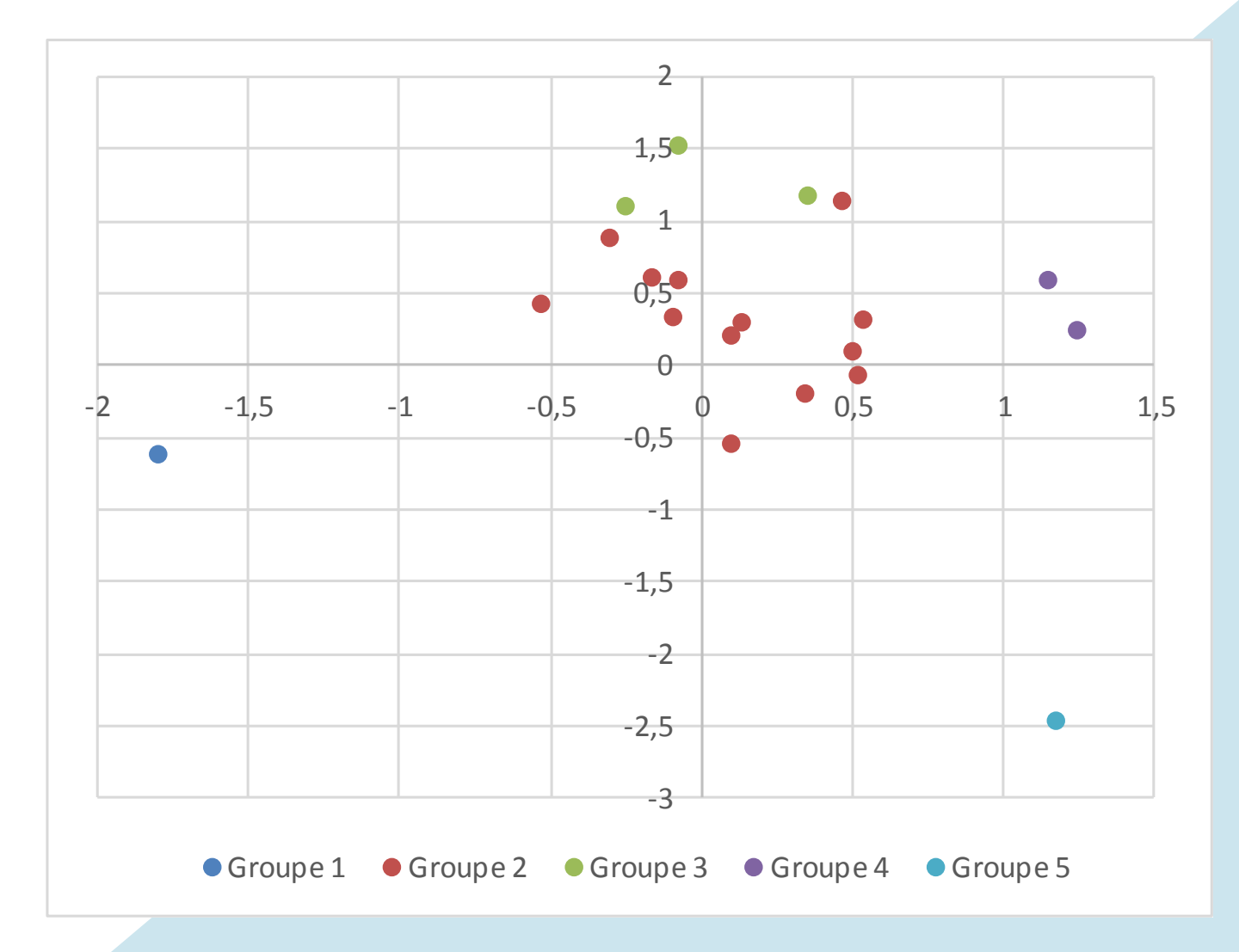

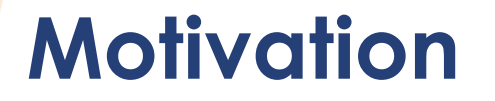

#### Perception de la motivation des étudiants pour les scénarios

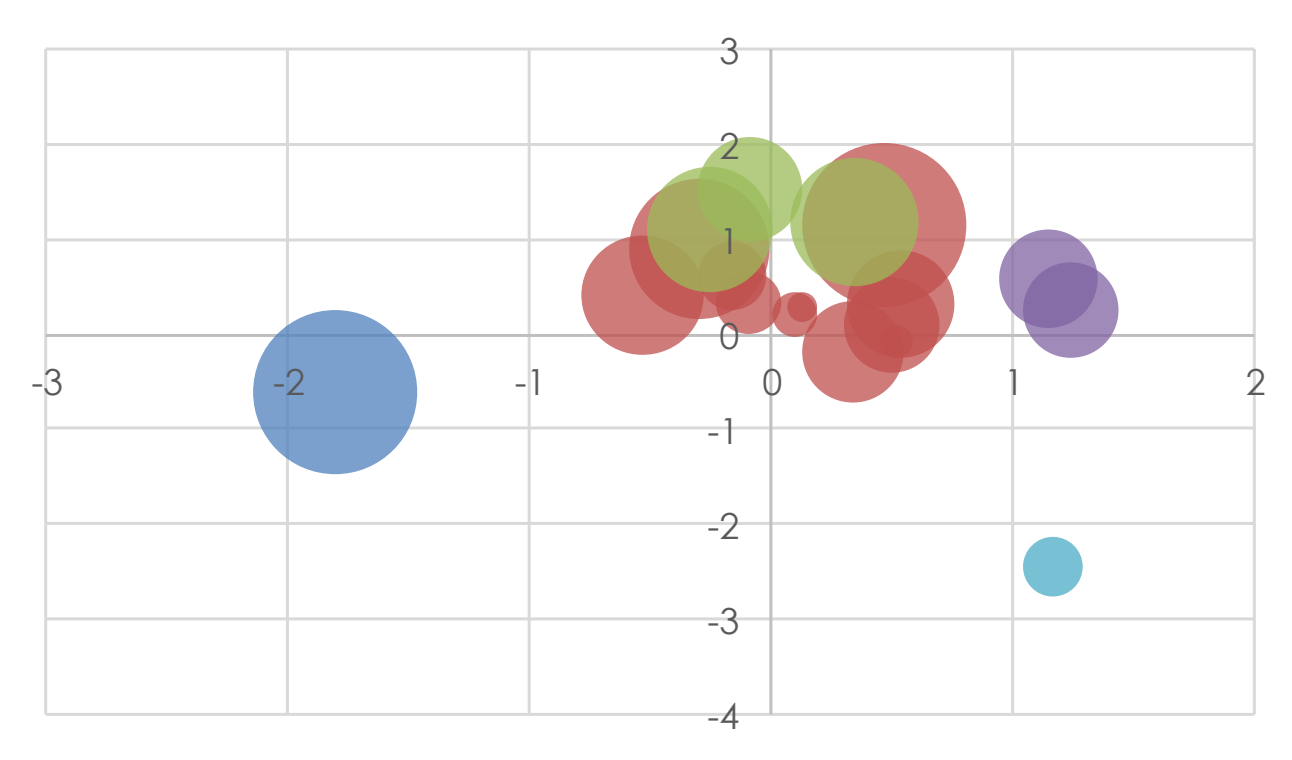

### **Engagement**

#### Perception de l'engagement des étudiants pour les scénarios

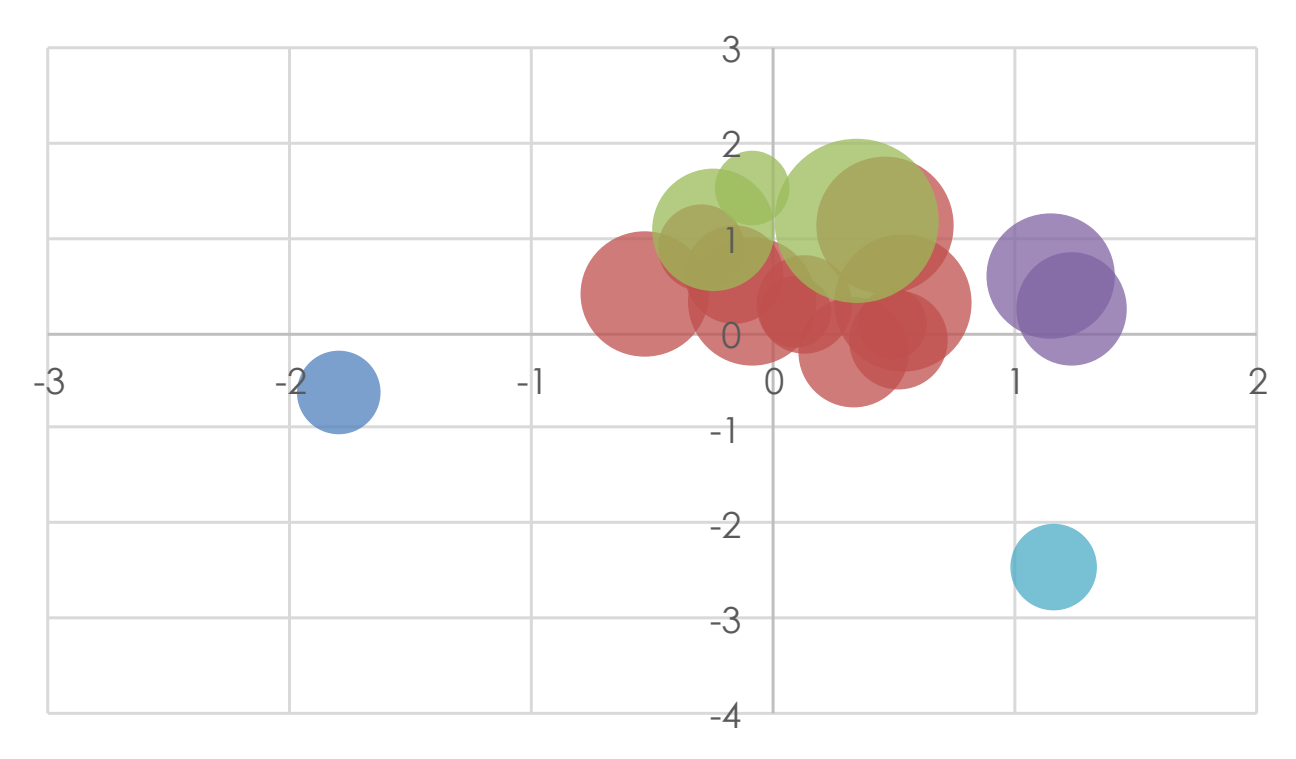

## **Travail d'équipe**

Perception du travail d'équipe (objectifs) des étudiants pour les scénarios

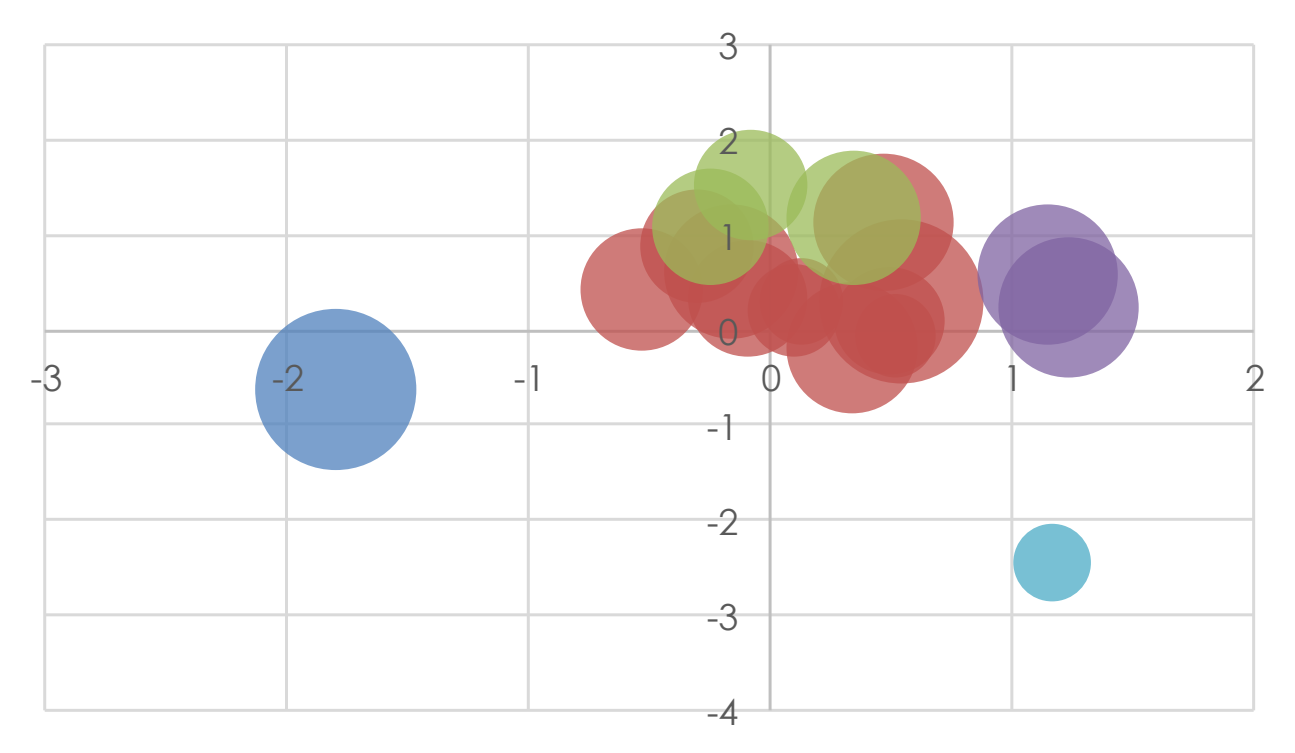

## **Travail d'équipe**

Perception du travail d'équipe (ressources) des étudiants pour les scénarios

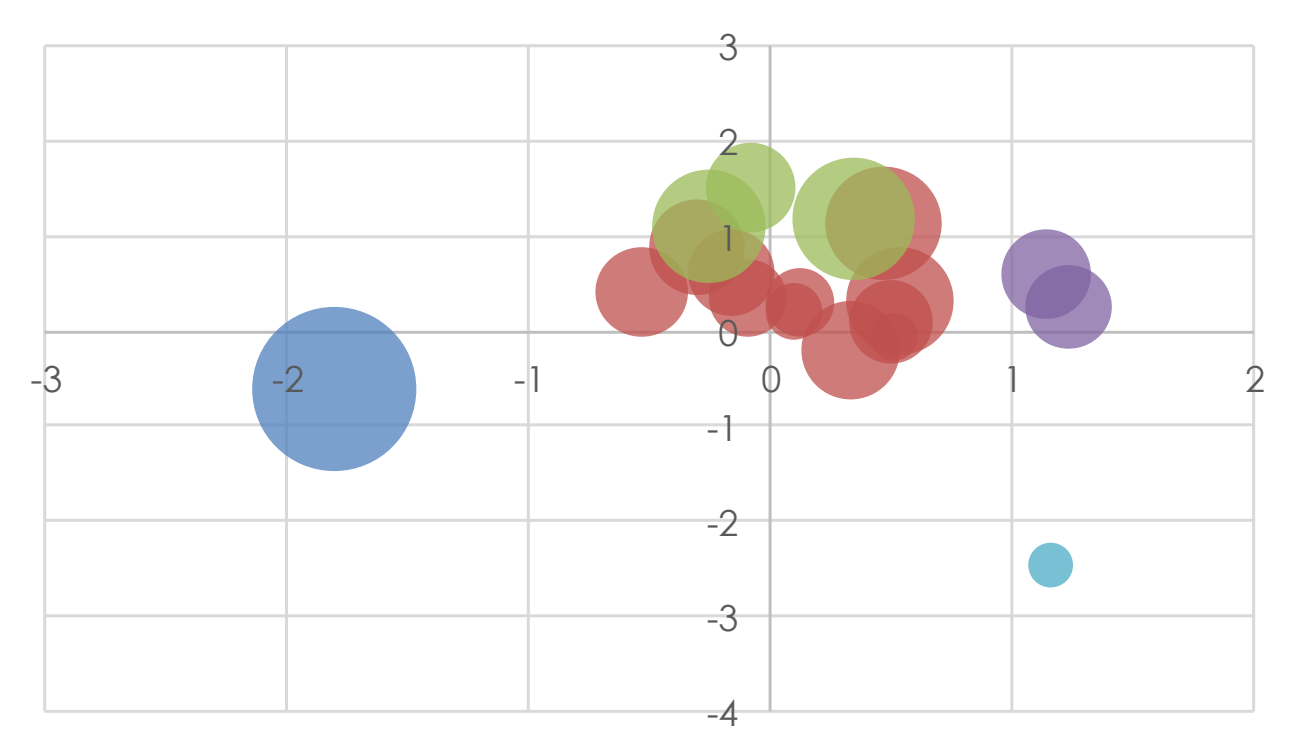

**À quoi ressemblent les scénarios les plus motivants pour les étudiants ?**

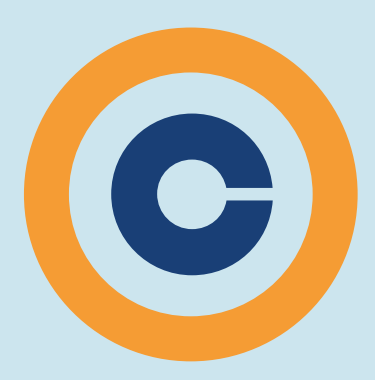

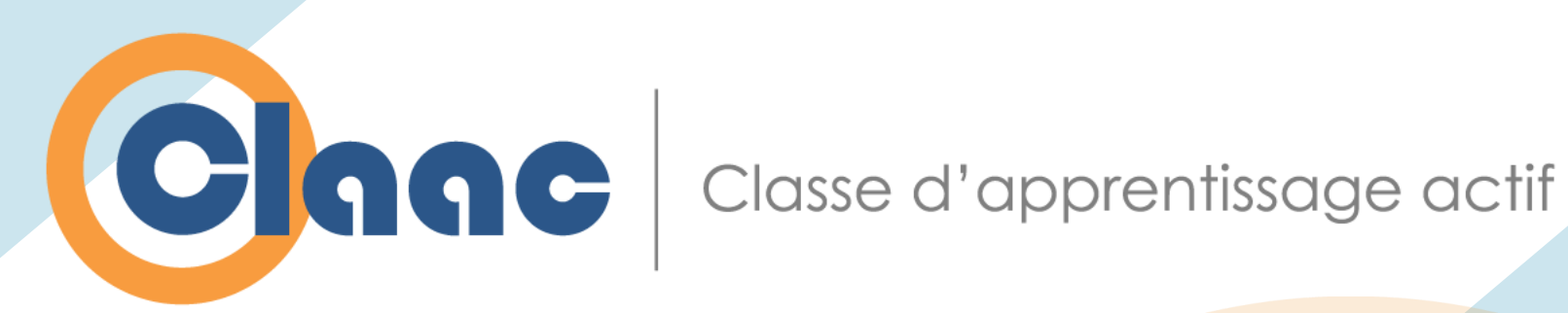

### **Un scénario pédagogique actif et motivant**

#### **Louis Normand**

Collège Rosemont lnormand@crosemont.qc.ca

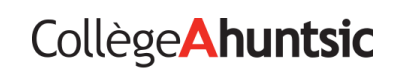

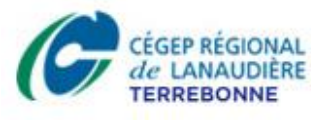

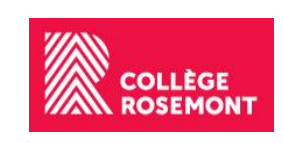

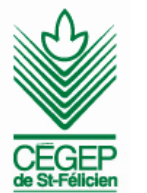

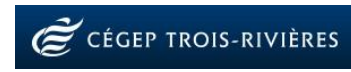

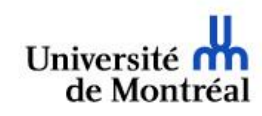

### **Plan**

- Description de 2 scénarios motivants
- Comparaison avec 2 scénarios moins motivants
- Constats

**Description de 2 scénarios motivants**

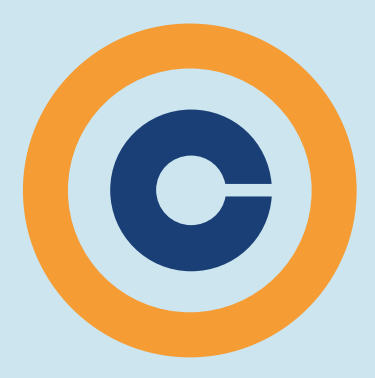

### **L'enquête collaborative Donner et Demander des Raisons (340-101-MQ)**

### **Objectif**

Évaluer des arguments

#### **Déroulement (durée: 4 heures + à la maison)**

#### **Amorce**

Visionnement de la vidéo [L'effondrement](https://www.youtube.com/watch?v=J9-ElTW3p4E)

#### **Tâches**

- 1. En équipe, choisir un des 4 arguments de la thèse présentée dans la vidéo;
- 2. En équipe, vérifier les raisons (parce que) et générer des objections (par contre) à l'aide de la plateforme dlibr;

#### **À la maison**

3. Individuellement, chaque étudiant évalue les arguments (donc…) et produit une dissertation où il prend position par rapport à la thèse présentée dans la vidéo.

#### **Évaluation**

Évaluation sommative par l'enseignant: dissertation individuelle

#### **Ressources**

Vidéo [L'effondrement](https://www.youtube.com/watch?v=J9-ElTW3p4E) Liste de vérification d'une source et d'une vidéo (document) Plateforme web dlibr (Parce que, par contre, donc…)

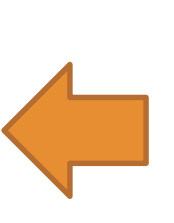

#### **Gestion du travail d'équipe**

Équipes hétérogènes, stables constituées par les étudiants (6 étudiants/équipe) Structure: Enquête collaborative

#### **Productions**

Arbre d'idées (Parce que, par contre, donc…) **Dissertation** 

### **La perception de la parole (203-035-RO)**

#### **Objectif**

Analyser la perception auditive de la parole chez un sujet.

#### **Déroulement (durée: 1h30)**

#### **Amorce**

Référence à un cas étudié au début de la session: pourquoi ne comprennent-ils pas? Présentation de la cartographie des phonèmes

#### **Tâches**

- 1. En équipe: utilisation de l'outil
- 2. Individuellement: analyse de la perception auditive
- 3. En équipe: réalisation de la présentation
- 4. En équipe: co-évaluation
- 5. En équipe: production d'un tableau synthèse des différentes échelles dB. Grand groupe: validation d'un tableau par les collègues et l'enseignant

#### **Évaluation**

Co-évaluation: les présentations sont déposées dans Moodle. Chaque équipe reçoit le travail d'une autre équipe et l'évalue à partir d'une liste de vérification fournie par l'enseignant. L'enseignant validera le travail et l'évaluation après le cours.

#### **Ressources**

Outil graphique avec cartographie et audiogramme Atelier Moodle Document: tableau synthèse

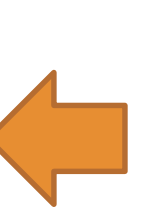

#### **Gestion du travail d'équipe**

Équipes de 2-3 étudiants hétérogènes et constituées par les étudiants Rôles: scribe, porte-parole Structure: promenade des connaissances

#### **Production**

Présentation qui montre l'anamnèse du sujet, son audiogramme et l'évaluation de la perception des sons.

### **Présentation d'une production (exposé, texte, rapport, etc.)**

#### **Objectifs**

Communiquer de façon claire

#### **Déroulement**

#### **Amorce**

Exposé magistral, lecture à la maison, travail préparatoire

#### **Tâches**

- 1. En équipe, faire la production;
- 2. Présenter la production à une autre équipe ou à l'ensemble du groupe.

### **Évaluation**

Évaluation formative par les pairs: les étudiants donnent de la rétroaction à leurs collègues en utilisant une liste de vérification.

#### **Ressources**

Un ordinateur par équipe pour produire un support visuel ou un texte

#### **Gestion du travail d'équipe**

Équipes de 3 à 6 étudiants hétérogènes et constituées par les étudiants

Les étudiants ont tous le même rôle et chacun collabore à la construction de la production. Un membre s'occupe de la rédaction sur ordinateur.

**Production** Production collective

# **Comparaison**

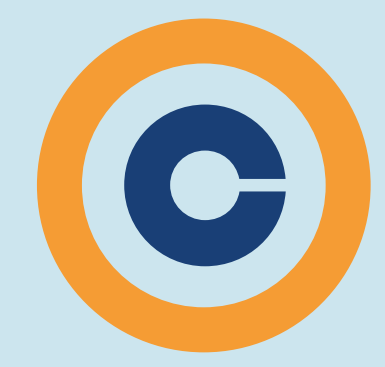

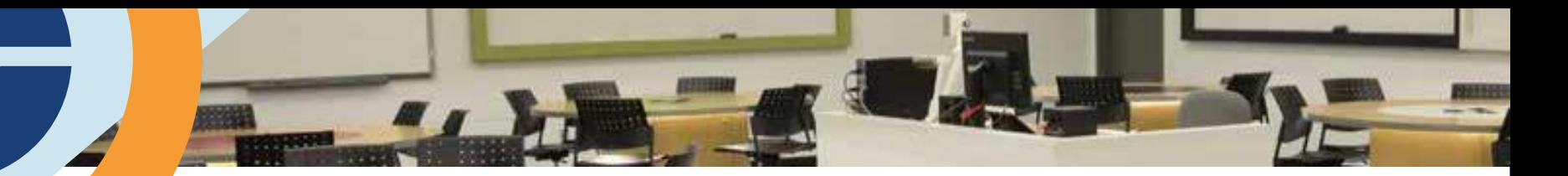

### **Quelques constats**

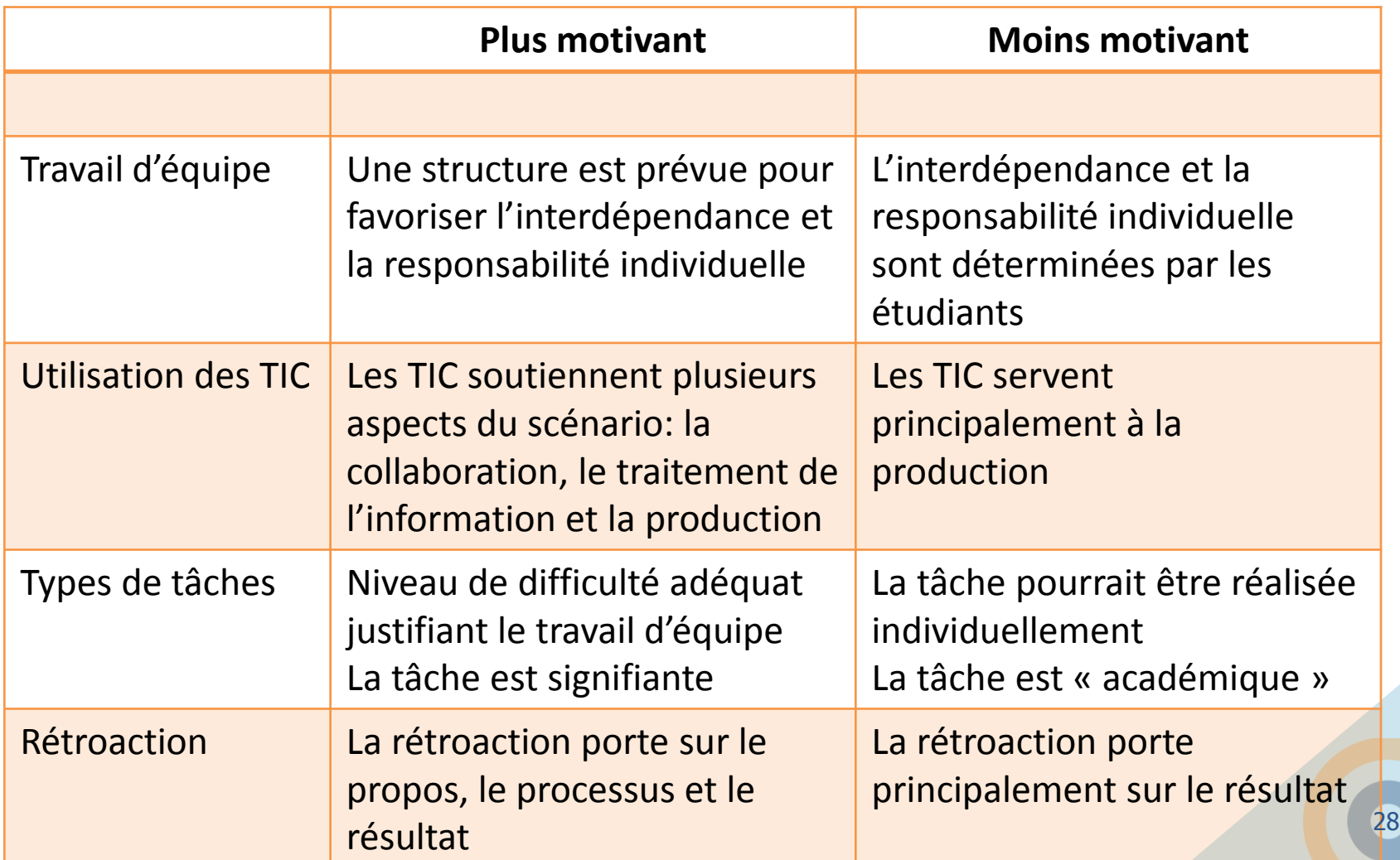

# **Un effet « enseignant » ?**

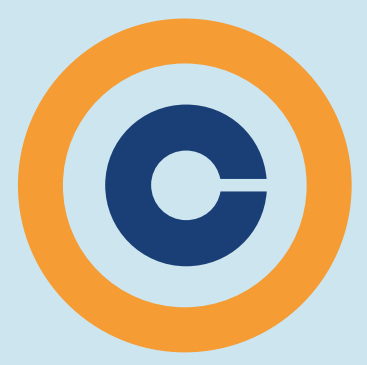

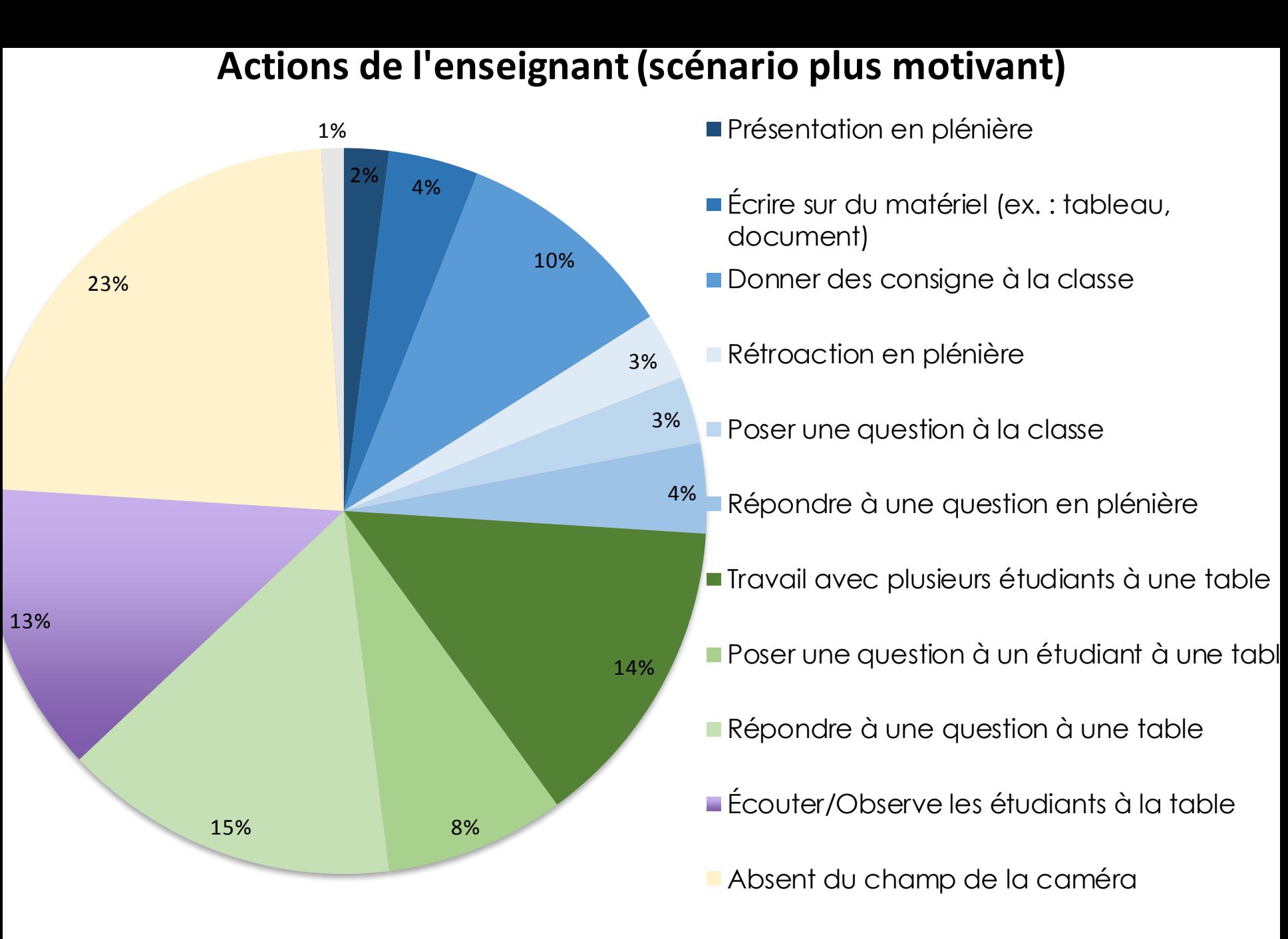

Installe du matériel / panne

#### **Actions de l'enseignant (scénario moins motivant)**

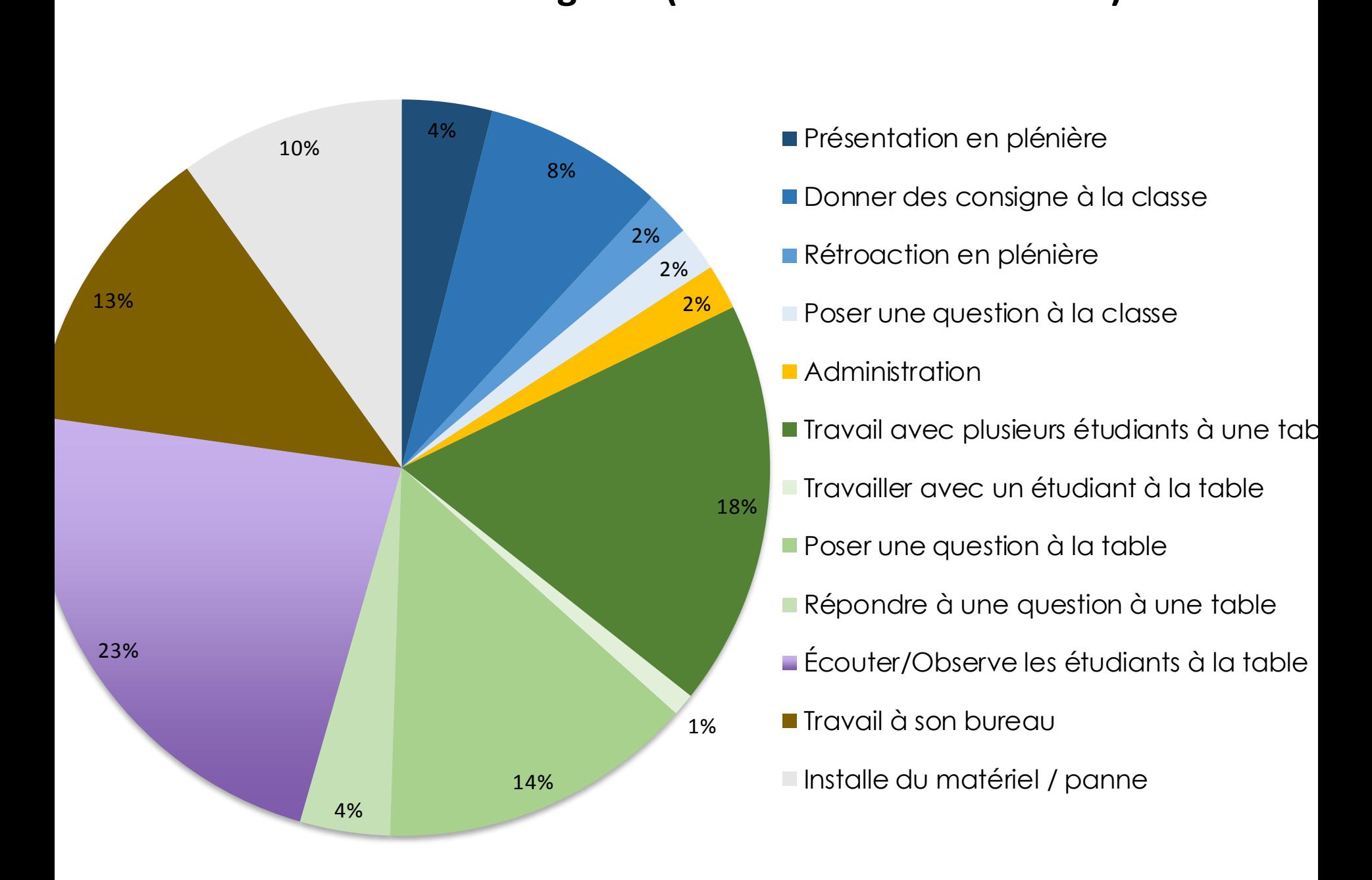

*Modèles d'analyses multiniveaux de l'auto-efficacité du quartile supérieur comprenant des variables étudiantes et enseignantes*

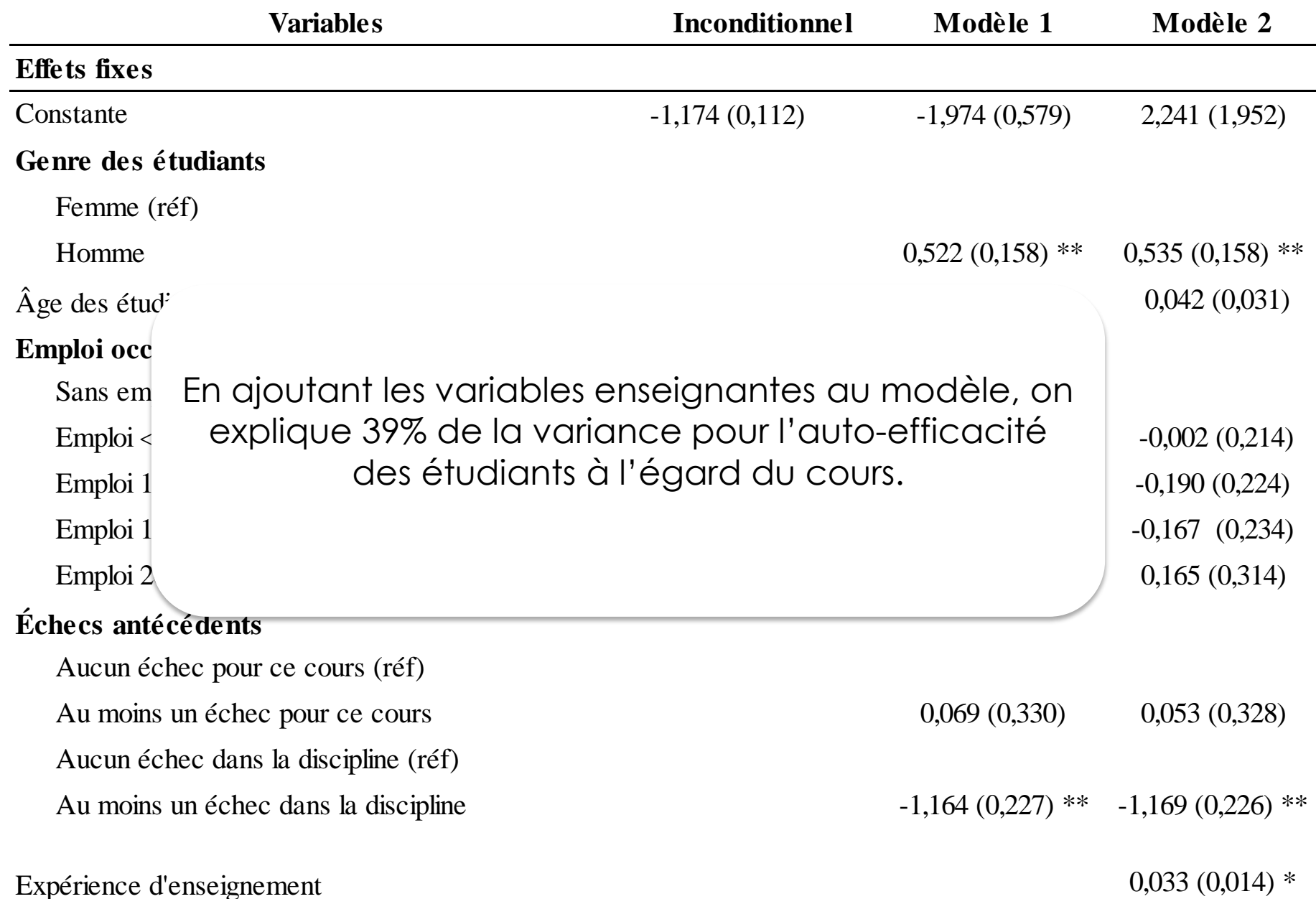

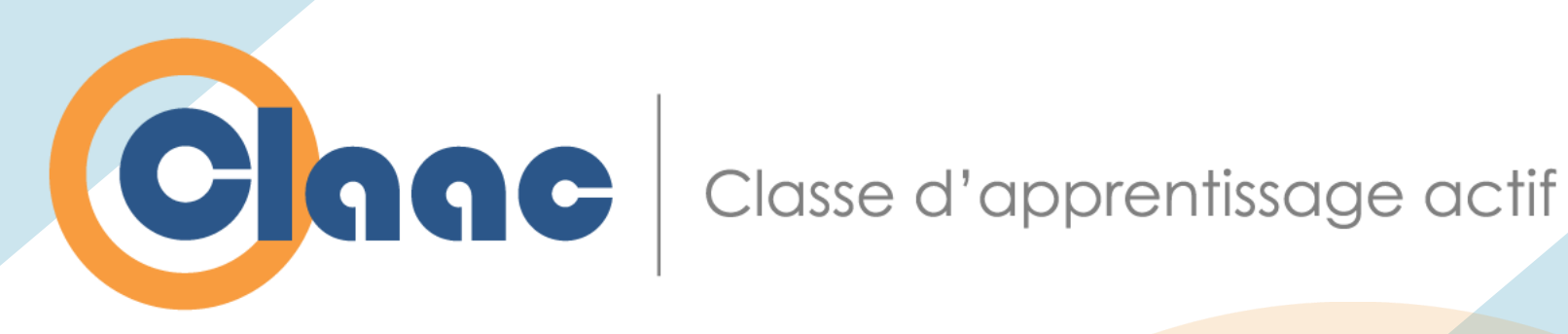

# **Merci !**

#### **Samuel Fournier St-Laurent**

Collège Ahuntsic samuelfstlaurent@gmail.com

#### **Bruno Poellhuber**

Université de Montréal Bruno.poellhuber@umontreal.ca

#### **Louis Normand**

Collège Rosemont lnormand@crosemont.qc.ca